# Samenvatting van **humaan choriongonadotrofine**

#### **Waarom gebruikt u dit medicijn?**

Humaan choriongonadotrofine (HCG) is een lichaamseigen hormoon. Dit hormoon stimuleert bij vrouwen de eisprong.

Uw arts schrijft dit medicijn voor bij vrouwen die moeilijk kinderen kunnen krijgen.

#### **Gebruik**

Humaan choriongonadotrofine is er als injectie. Op het etiket van de apotheek staat hoeveel u moet gebruiken.

U krijgt dit medicijn via een injectie van uw arts vlak onder de huid of in een spier. Meestal leert u uzelf onder de huid te injecteren. Uw arts of verpleegkundige legt u uit hoe u moet spuiten.

U krijgt een injectie op het moment dat de eicellen voldoende zijn gerijpt. Soms krijgt u één injectie, soms krijgt u er meerdere.

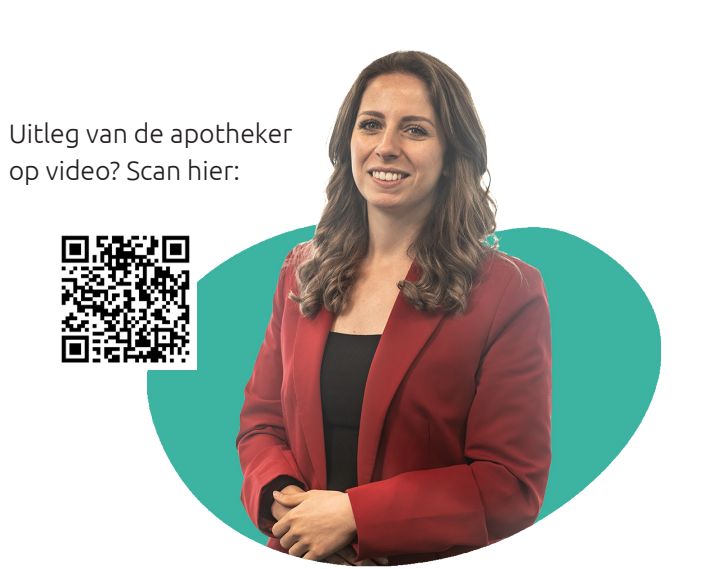

### **Bijwerkingen**

U kunt last krijgen van:

- erge buikpijn
- overgeven of diarree
- snel buiten adem zijn

Heeft u deze klachten? Waarschuw dan uw arts. Uw eierstokken kunnen te sterk reageren op het medicijn. Waardoor u te veel eicellen ontwikkelt.

Verder kunt u last krijgen van:

- pijn, irritatie, jeuk en zwelling op de plaats van de injectie
- hoofdpijn
- pijnlijke borsten

Heeft u veel last van deze bijwerkingen? Overleg dan met uw apotheker of arts.

Ook heeft u meer kans op een tweeling of meerling, omdat meerdere eicellen zich tegelijk kunnen ontwikkelen.

## **Waarschuwingen**

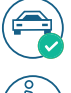

U mag autorijden als u dit medicijn gebruikt.

U gebruikt dit medicijn als u zwanger wilt worden. U mag dit medicijn nog kort gebruiken als u net zwanger bent. Gebruik humaan choriongonadotrofine niet later tijdens de zwangerschap.

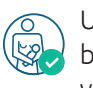

U mag dit medicijn gebruiken als u borstvoeding geeft. Dit medicijn kan er wel voor zorgen dat u minder moedermelk maakt.

*Lees voor gebruik altijd de officiële bijsluiter in het doosje. Gebruik het medicijn zoals uw arts en apotheker hebben uitgelegd. Deze informatie is geschreven door apothekersvereniging KNMP. De KNMP is niet verantwoordelijk voor schade die ontstaat door gebruik van de informatie.*

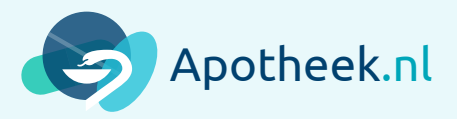